## Как узнать свой FSRAR\_ID?

FSRAR\_ID – идентификационный номер индивидуального предпринимателя, юридического лица или обособленного подразделения юридического лица, присвоенный ФС РАР для использования в ЕГАИС. Идентификатор необходим для синхронизации с универсальным транспортным модулем, также его могут запросить ваши контрагенты.

FSRAR\_ID отображен в RSA-ключе. Для того чтобы его просмотреть, запустите Единый Клиент JaCarta и переключитесь в режим администратора:

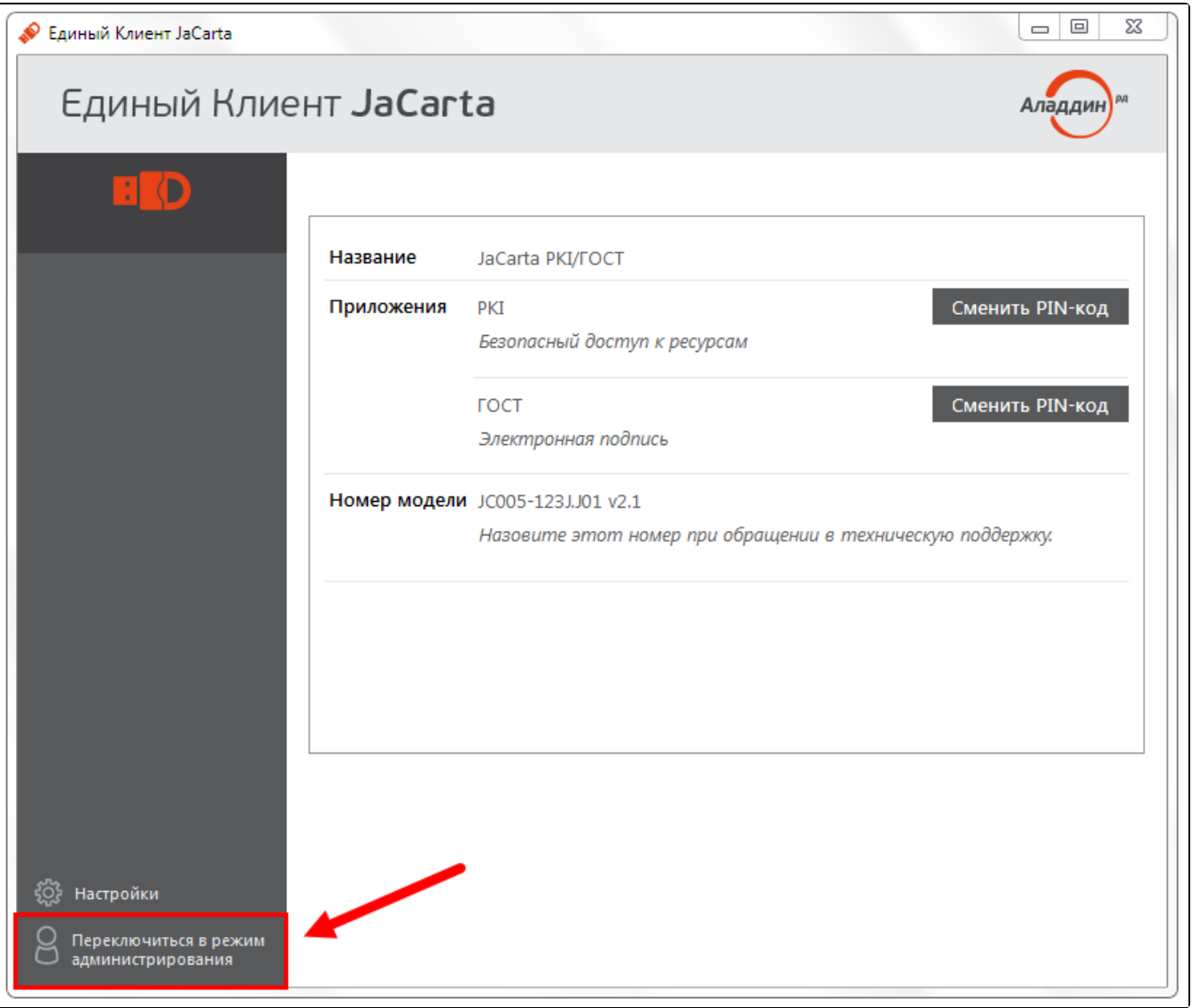

Откройте вкладку PKI (1). В блоке Ключи и сертификаты, в имени сертификата RSA отображен FSRAR\_ID (2):

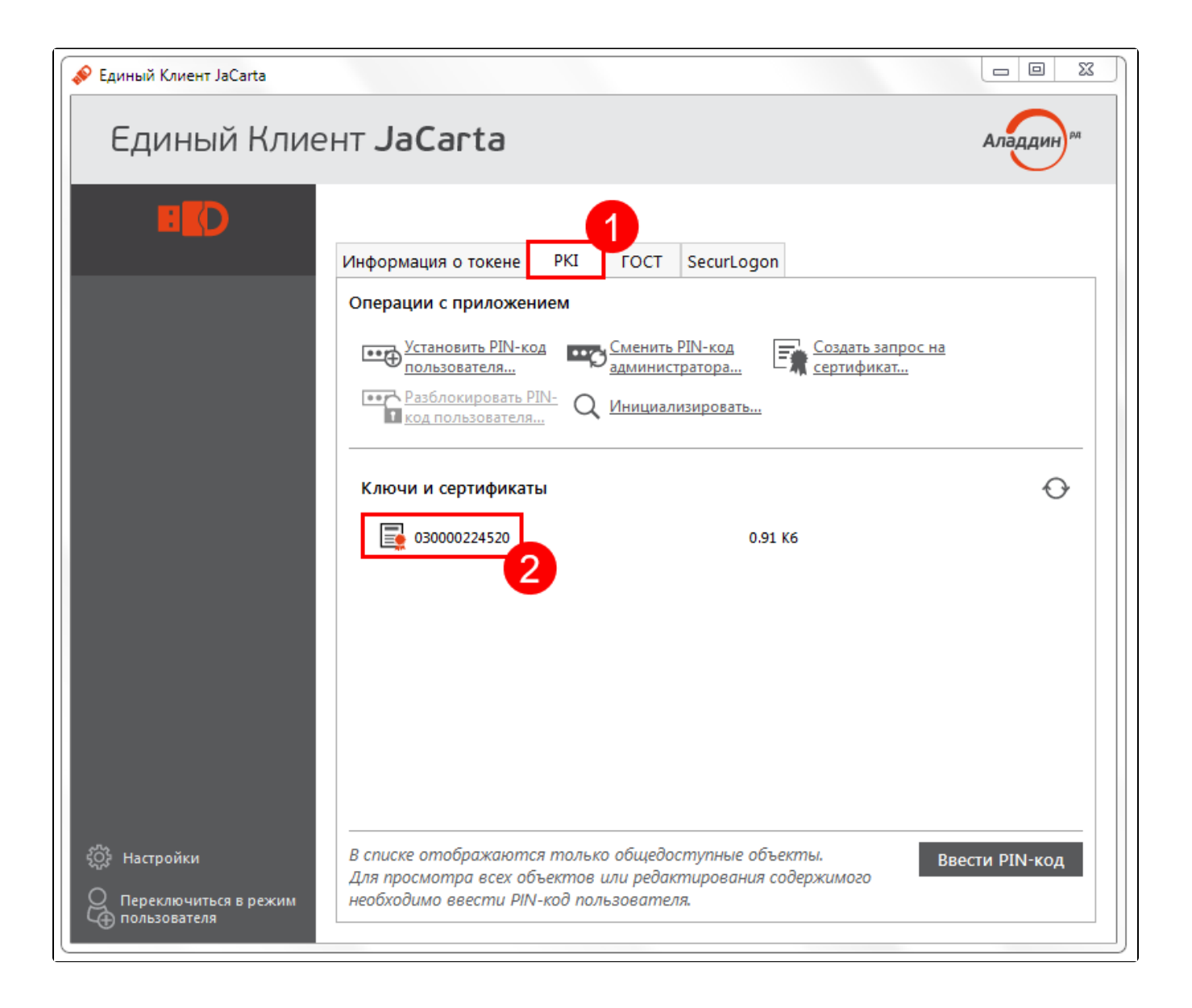